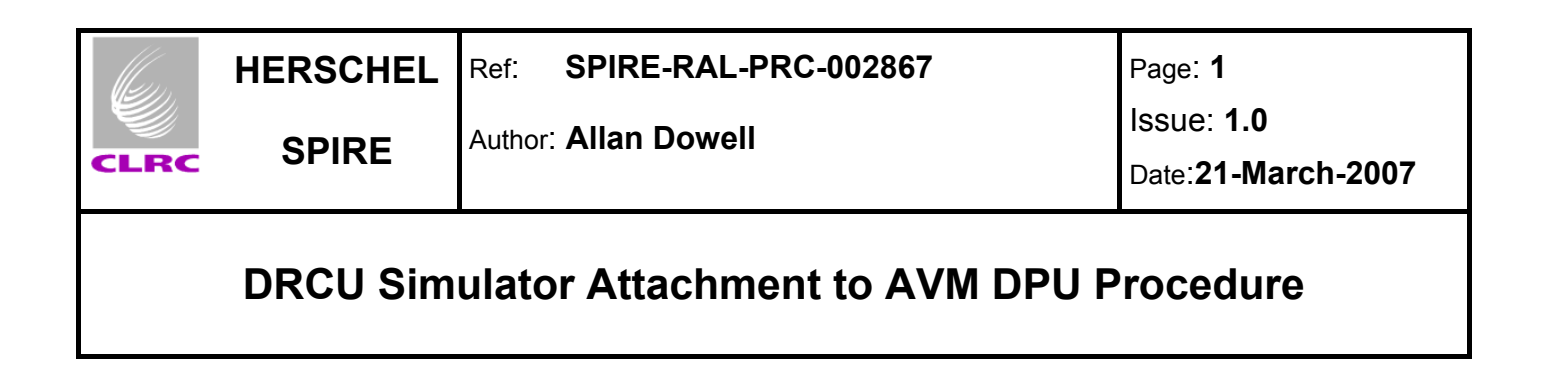

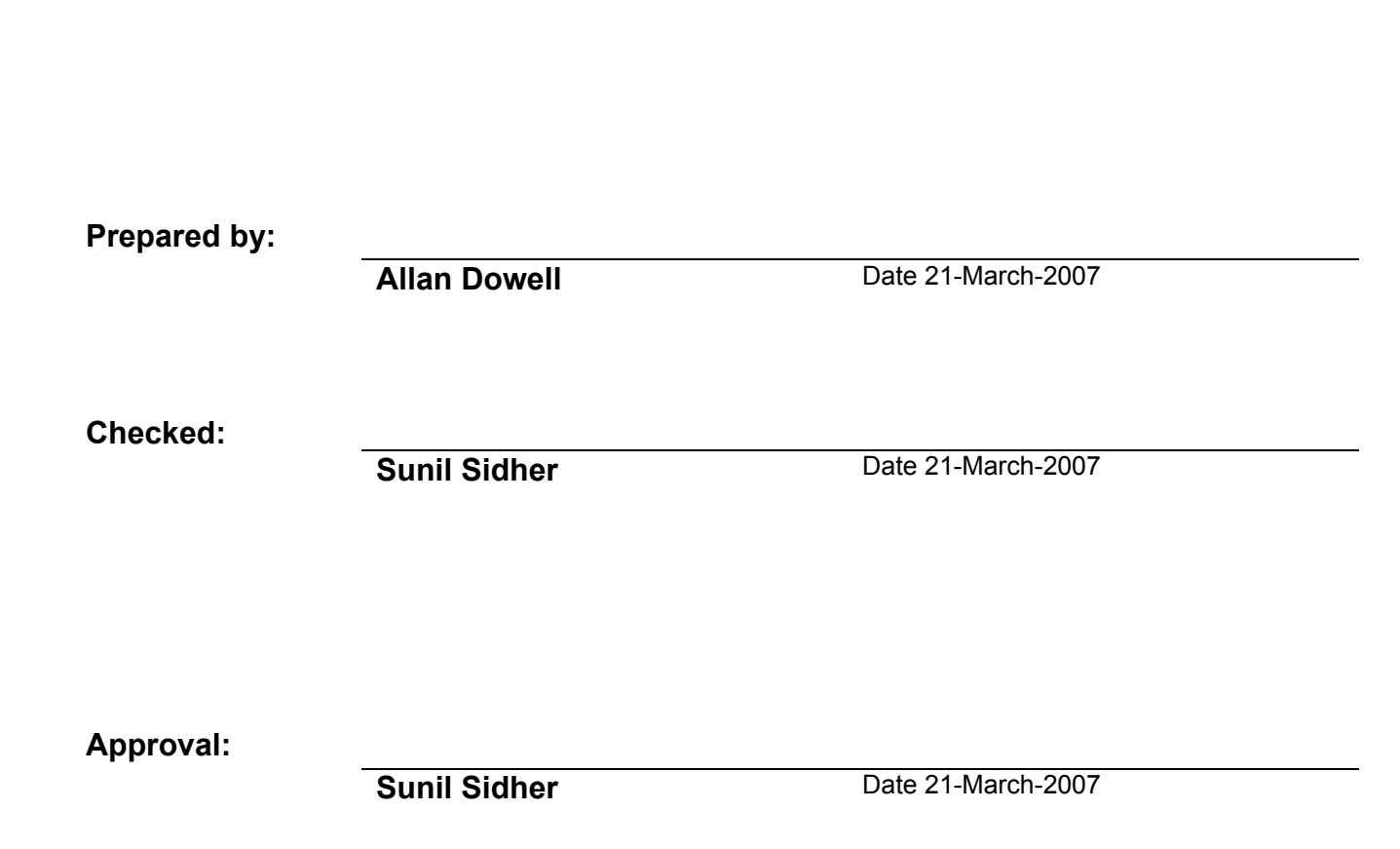

### **Distribution**

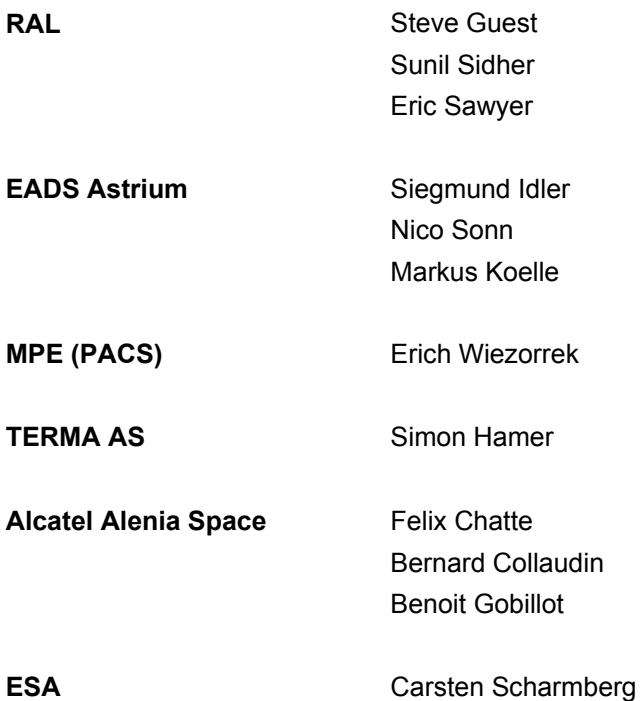

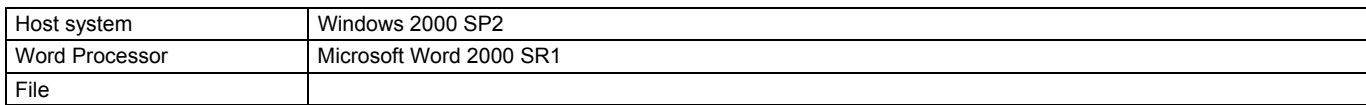

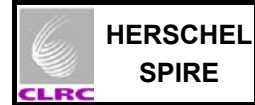

# **Document Change Record**

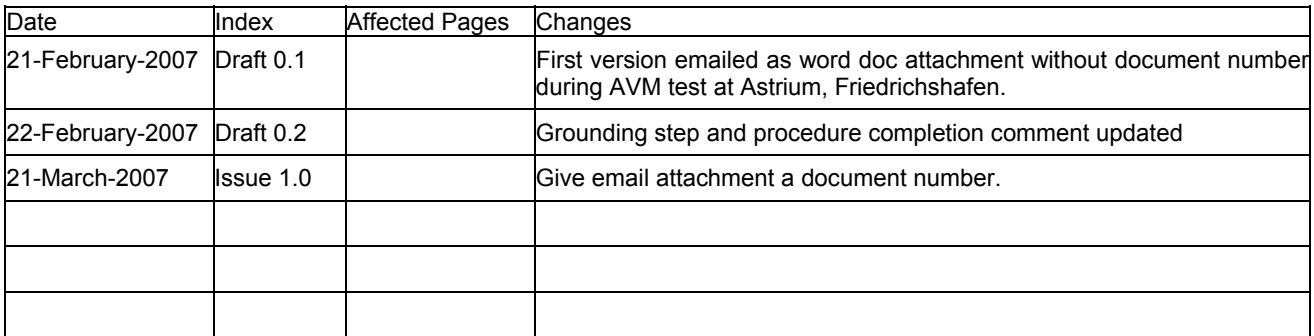

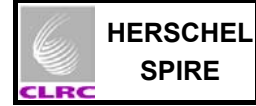

## **Contents**

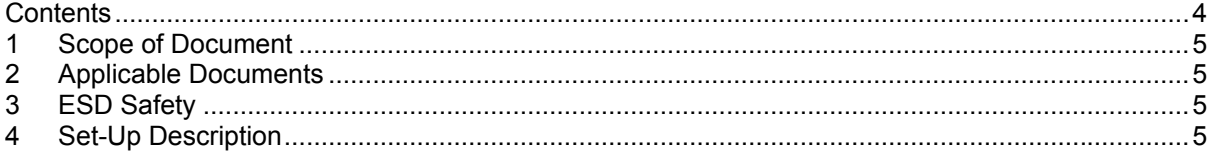

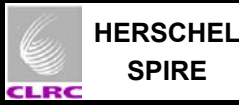

#### **1 Scope of Document**

This procedure is relevant to the EGSE set-up at Astrium, Friedrichshafen on 21.02.07. The set-up of the DRCU Simulator to the AVM DPU is described. This test procedure was completed on 22.02.2007 at  $~10:00$ .

#### **2 Applicable Documents**

AD1 Astrium test procedure, HP-2-ASED-TP-0142 Issue 1.0.

#### **3 ESD Safety**

All relevant Astrium ESD Safety measures are to be taken when touching the DPU and it's cables to the Spacecraft and later DRCU Simulator.

#### **4 Set-Up Description**

- The AVM DPU is connected to the Spacecraft. (It has connectors labelled J1, J2, J3, J7, J8 and J9.)
- J1 is connected to the Spacecraft power and is not touched (or changed in any way).
- J2 and J3 are connected to the Spacecraft via Mil bus cables and are not touched (or changed in any way).
- The spacecraft needs to be switched off.
- The keyboard, mouse and monitor is attached to the DRCU Simulator PC whilst it is switched off.
- The DRCU Simulator PC and it's monitor's power supply cables are grounded using a MITU 4000 Isolating Transformer to avoid grounding loops.
- When confirmation is given by Astrium staff that the spacecraft is off, the following cables are altered.
	- Cables to J7, J8 and J9 on the AVM DPU are removed.
	- The connector J7 on the AVM DPU is connected to CH1 on the DRCU Simulator PC with the cable labelled CH1.
	- The connector J8 on the AVM DPU is connected to CH2 on the DRCU Simulator PC with the cable labelled CH2.
	- The connector J9 on the AVM DPU is connected to CH3 on the DRCU Simulator PC with the cable labelled CH3.
- The DRCU Simulator PC is switched on. The user is administrator and there is no password.
- The Spacecraft is switched on.

Note: The DRCU Simulator PC is left on but the file transmit.exe on the desktop is run only at the applicable step in Astrium test procedure HP-2-ASED-TP-0142 Issue 1 (AD1).

End of Set-up procedure.